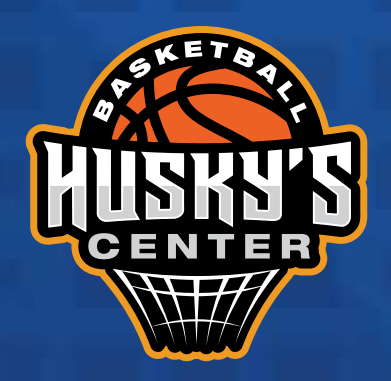

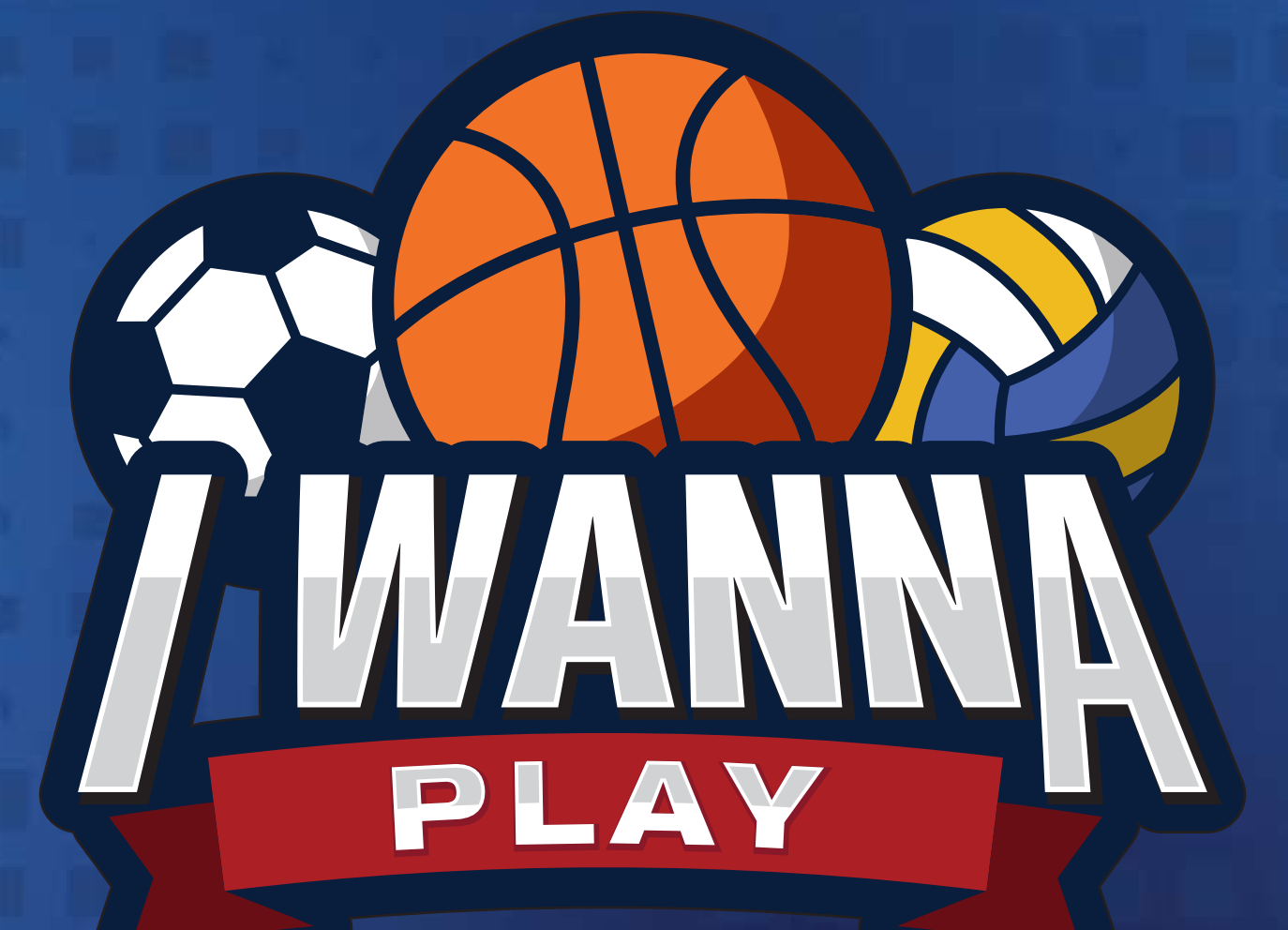

### *ALTA DE EQUIPO*

### *¡ALTA DE EQUIPO!*

Es momento de DAR DE ALTA tu equipo deportivo.

> Dirígete a GESTIONAR.

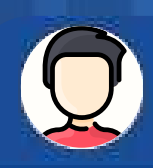

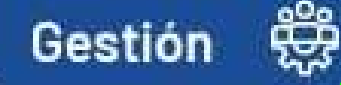

#### **ACADEMIA DE VOLEIBOL**

Inscríbete a nuestra academia de voleibol, inscripciones abiertas, inicio 12 de Julio Horarios de 19:00 a 20:30 horas, de Lunes a Viernes (3 Veces por semana)

Visitar >>

30/06/28

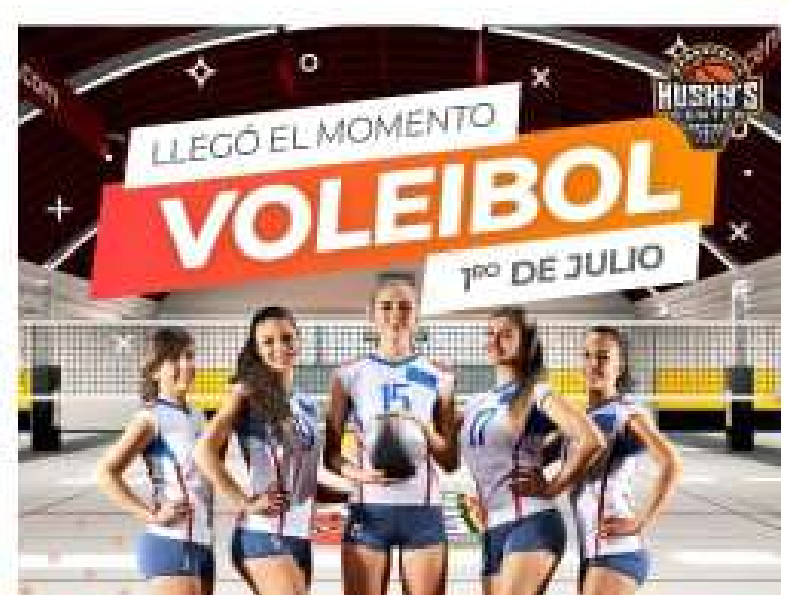

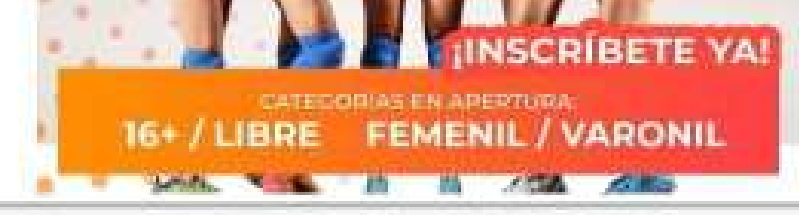

24/06/2021

#### **TORNEO NACIONAL INDEPENDENCIA**

Torneo Nacional Independencia de Maxi Baloncesto Del 16 al 19 de septiembre, Inscribete Ya! En la pestaña de torneos en Queretaro

Visitar >>

H

Torneos

www.huskyscenter.com

H

**Noticias** 

www.huskyscenter.com

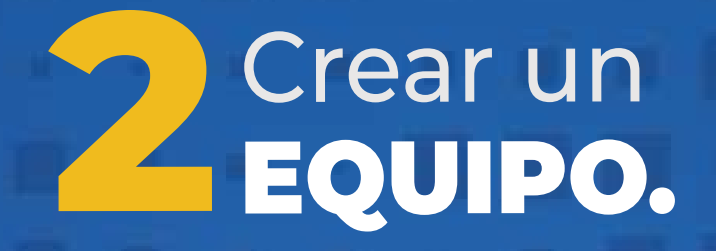

#### Selecciona CREAR EQUIPO.

 $\ddot{\bullet}$ 

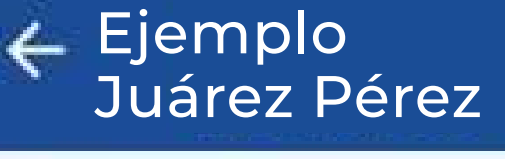

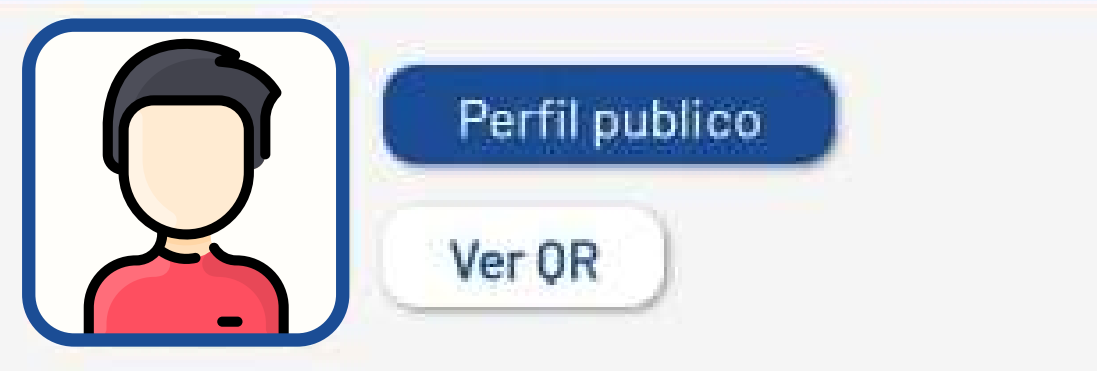

Mas

Inscribirse a un equipo

Crear Equipo

#### ¿Eres Árbitro?

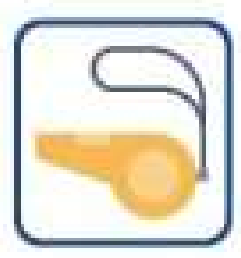

Forma parte de esta comunidad, busca juegos cercanos a ti o se contactado para dirigir alguno.

Inician

#### ¿Quieres hacer un Torneo?

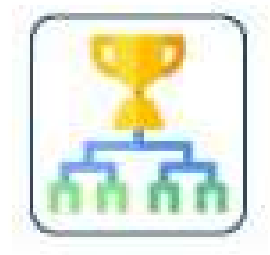

Revisa las arenas o deportivas donde podrias hacer tu torneo, busca árbitros y gestiona los datos de todo el torneo.

Inician

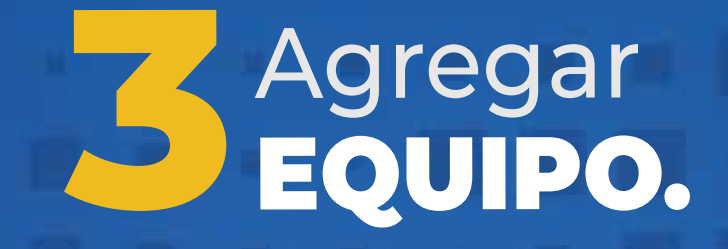

Ingresa la información solicitada

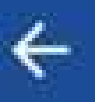

Agregar equipo

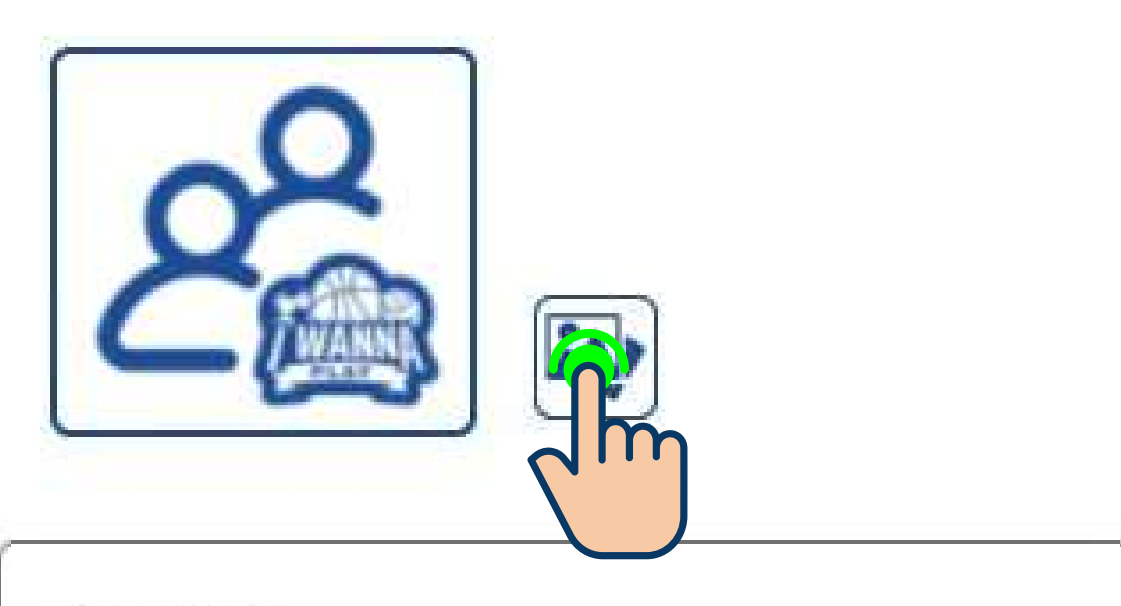

Deporte\*

Nombre de Equipo

 $0/50$ 

Estado/Provincia/Región\*

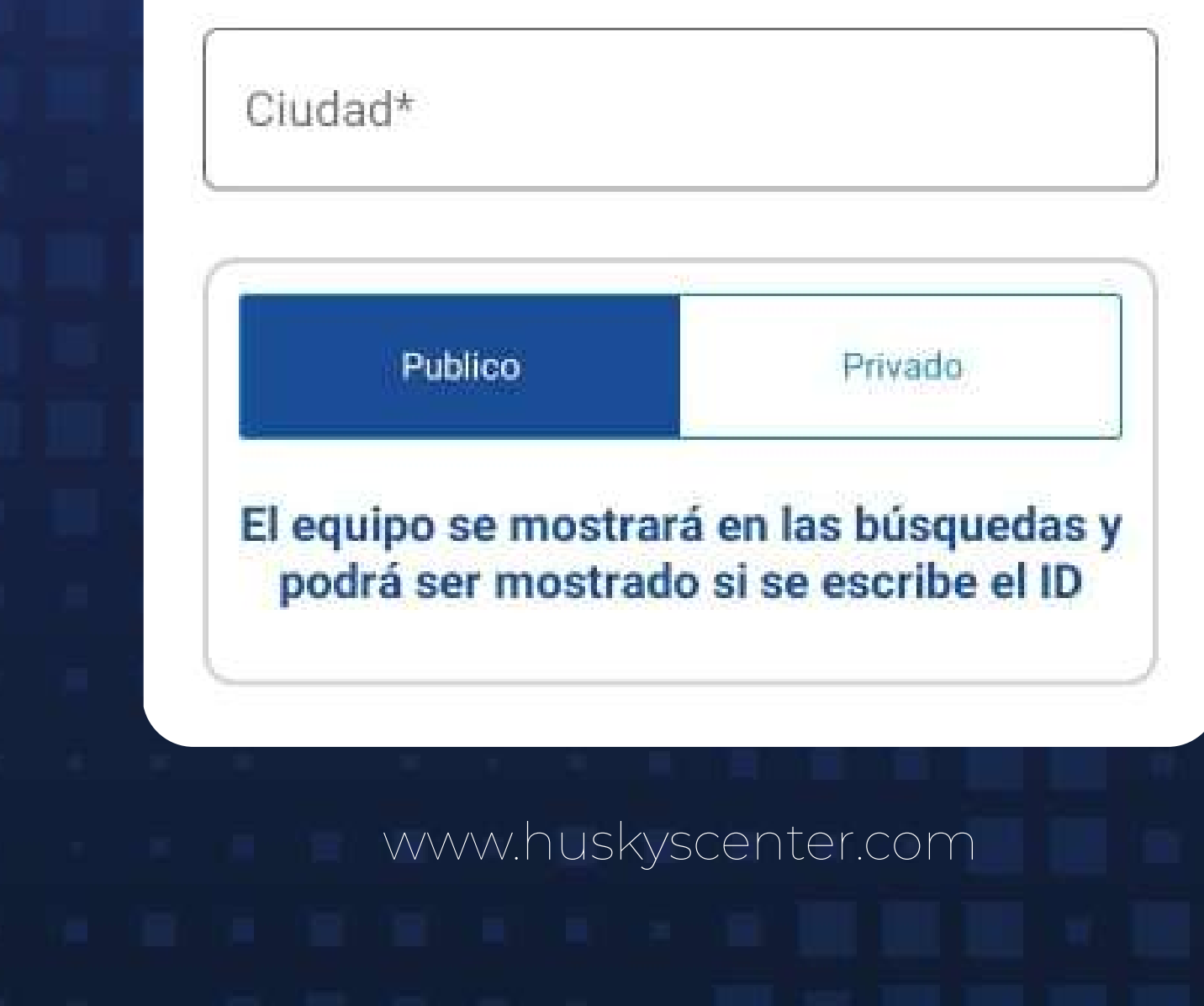

www.huskyscenter.com

Basquetbol

Los Ejemplitos

 $0/50$ 

**Oaxaca** 

Ayotzintepec

Publico

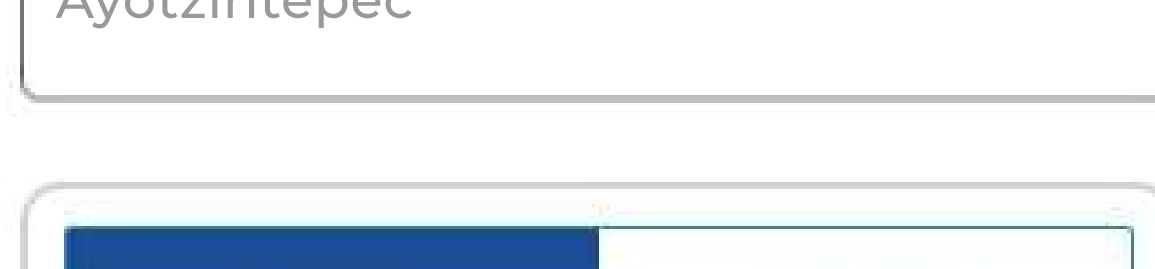

El equipo se mostrará en las búsquedas y podrá ser mostrado si se escribe el ID

Privado

Elige tu logotipo y la información solicitada de cada sección .

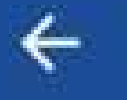

#### Agregar equipo

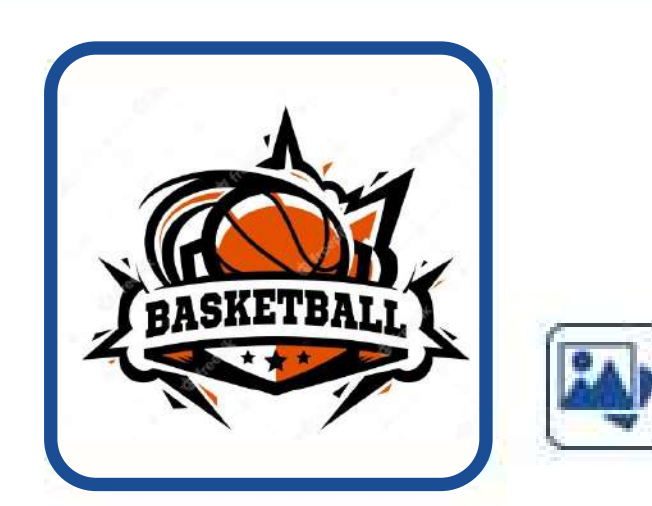

Masculino

Crear equipo

# www.huskyscenter.com ¡CREAR EQUIPO!

#### Elige como se mostrará tu equipo y completa las secciones.

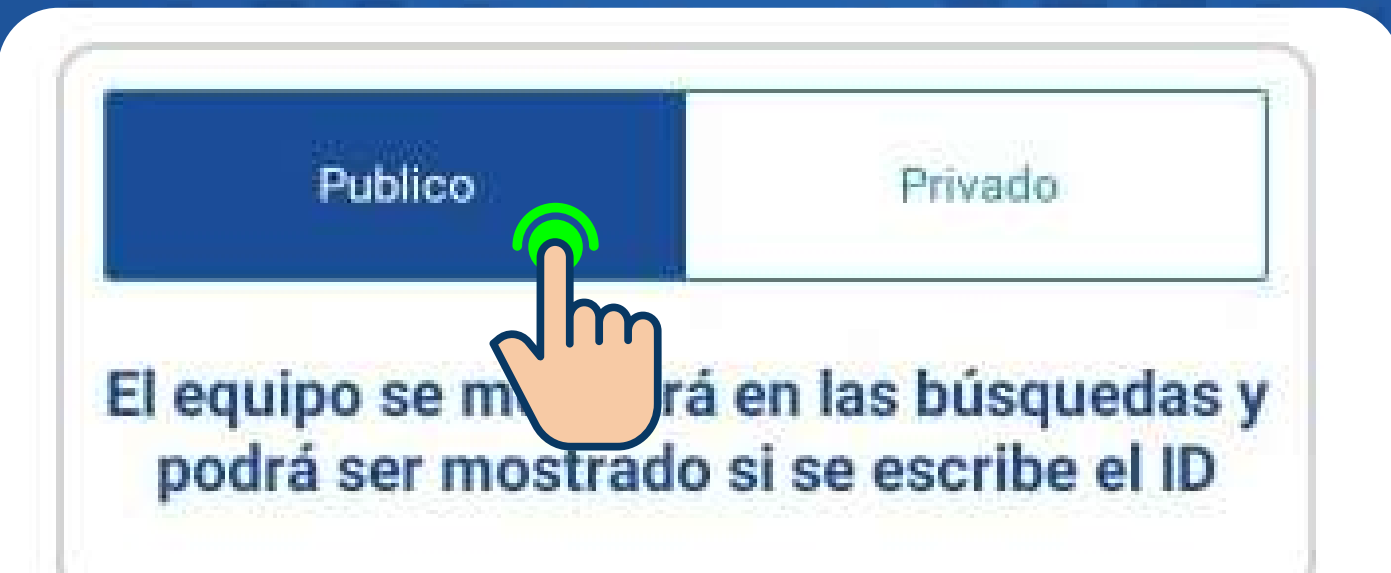

#### Rango de edad permitido

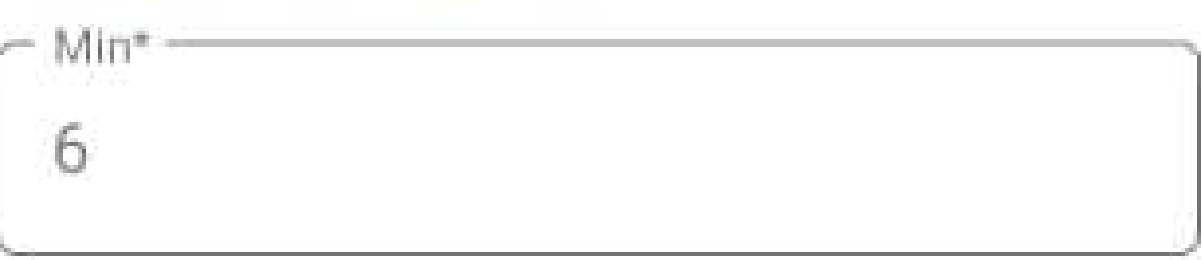

Max\*

60

# **EQUIPO<br>REGISTRADO!**

#### Equipo resgistrado correctamente.

#### Agregar equipo

10/50

Estado/Provincia/Región\*

Oaxaca

 $\leftarrow$ 

Ciudad<sup>®</sup>

Ayotzintepec

#### Equipo registrado correctamente

Puedes administrarlo en tu perfil

**Continuar** 

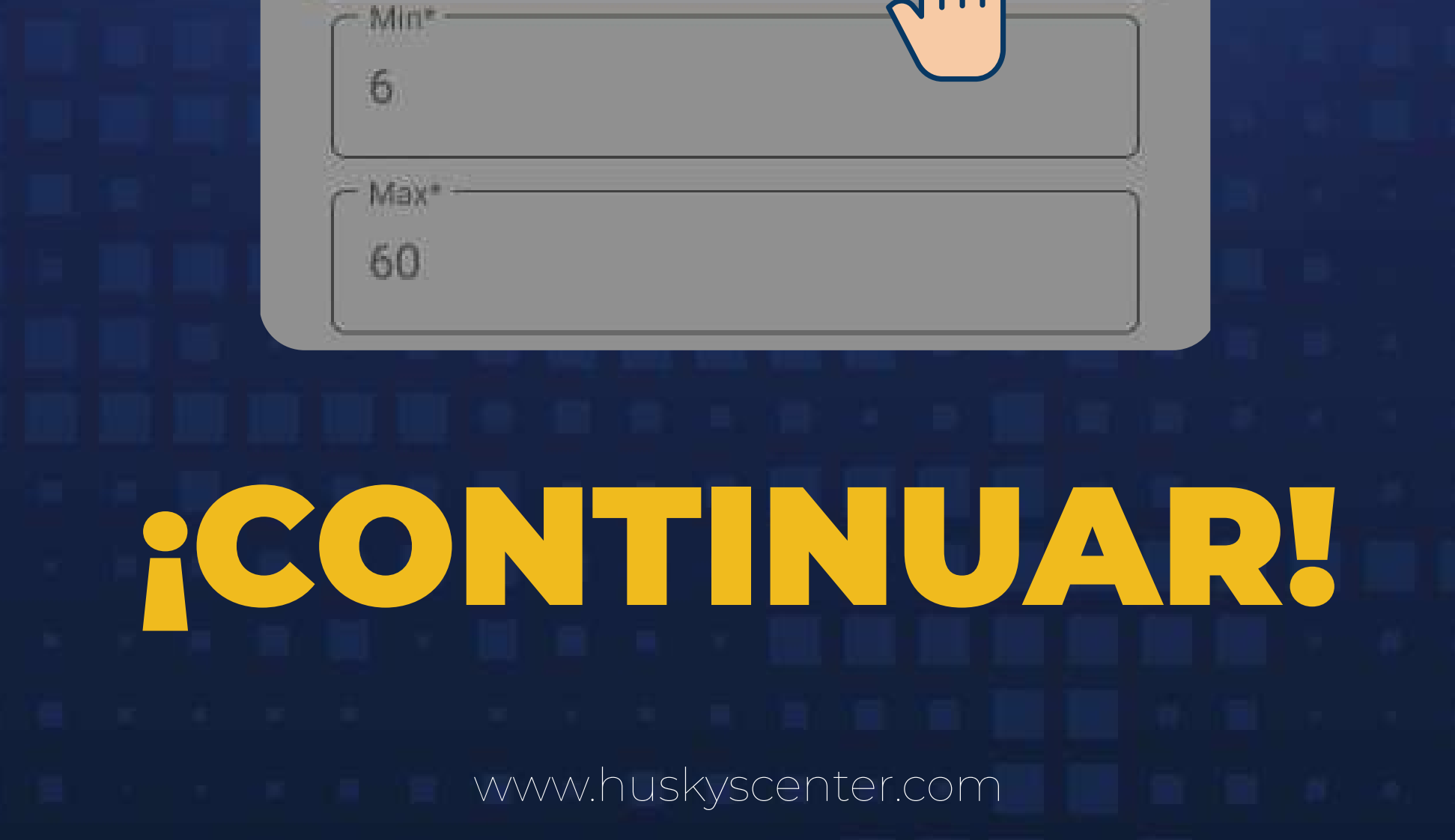

# ¡LISTO!

 Ahora puedes disfrutar de todas las funciones que tenemos para ti.

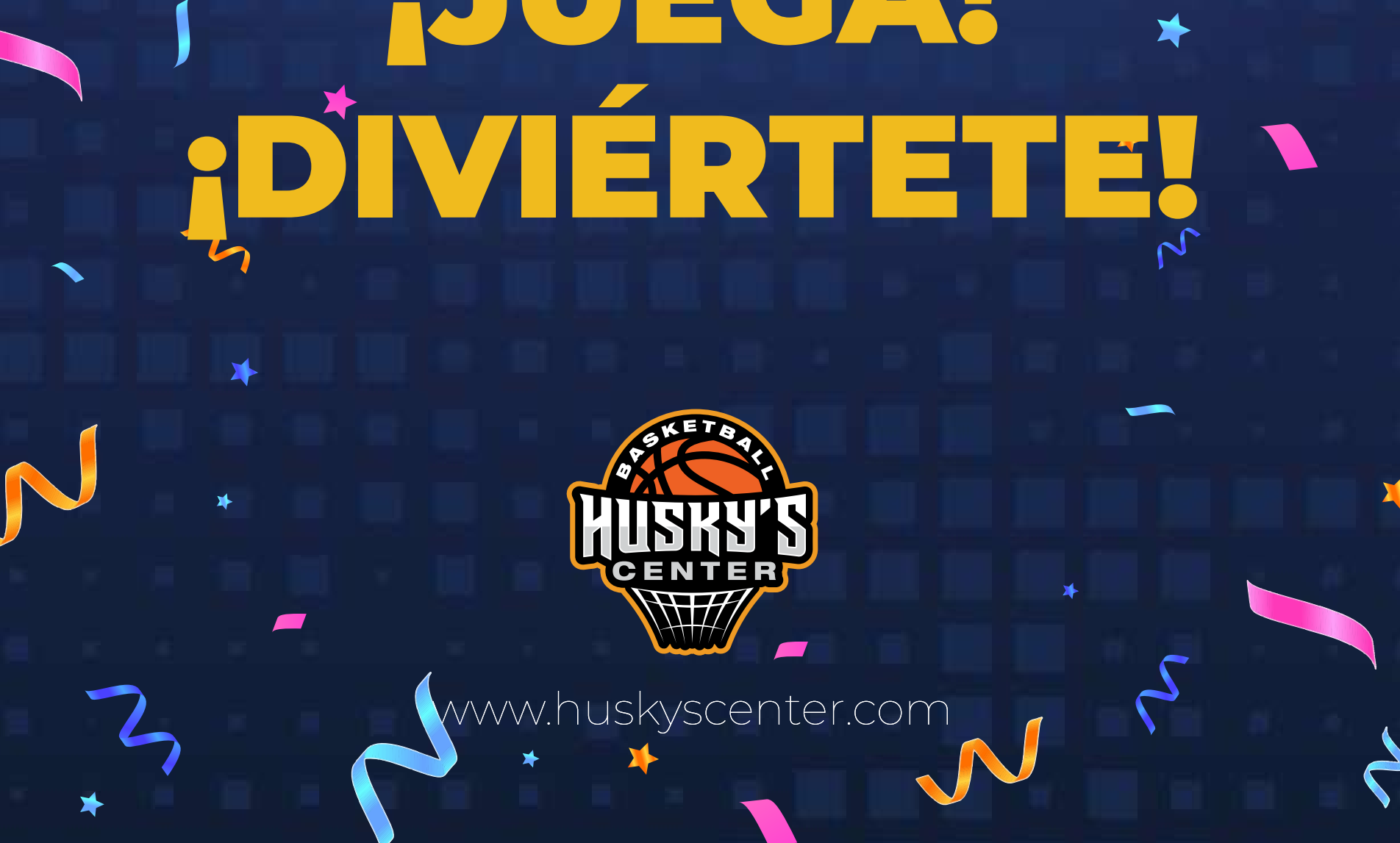

## ¡PRÁCTICA! ¡JUEGA!

AN

**AY** 

4